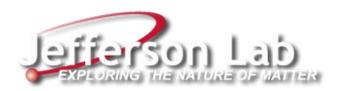

# Facilities CMMS Asset Management Process

**Document Change Control** – Below details a history of the revisions made to this document:

| Revision<br>Number | Date of Issue | Author(s)    | Brief Description of Change |
|--------------------|---------------|--------------|-----------------------------|
| 1.0                | 3/8/2023      | Linda Sippel | Initial Draft               |
|                    |               |              |                             |
|                    |               |              |                             |
|                    |               |              |                             |
|                    |               |              |                             |

Version 1.0 j

CMMS Asset Management Process – Below details the process for JLab facilities asset management in the CMMS:

- The JLab Facilities Computerized Maintenance Management System (CMMS) is **IBM Maximo**, an enterprise asset management software program designed for asset management life cycle and workflow process management.
- There are 7 integrated modules in the CMMS discussed below being used for asset and workflow management: **Asset**, **Preventive Maintenance (PM)**, **Route**, **Job Plan**, **Service Request**, **Work Order** and **Start Center** (see **Appendix A**).
- Except in the <u>Start Center</u>, the following drop down menus are available in each module:
  - Actions to be performed on records are done using the "Select Action" drop down menu in the gray section at near the top of the page.
  - Searching for specific records is done by typing search criteria in the field blocks displayed in the module, inputting search criteria using the "Advanced Search" & "More Search Fields" drop down menu, or by query selection using the "Query" drop down menu in the gray section.
- Assets are managed in the CMMS through the following notification methods to the CMMS Administrator:
  - Email a request to add/remove/update asset(s) from a facilities work group manager or coordinator
  - Email a list of assets found/not found by the facilities engineer from a condition assessment survey
  - o Submit a service request noting the asset name and status requiring maintenance or installation
  - Note asset name and status in the Operations & Management (O&M) Weekly Status Report from the FMO manager
- The CMMS Administrator identifies a new asset to be entered into the CMMS using an asset type acronym (see Appendix B) with the naming convention: location-asset type-sequence #, where location is a JLab site location (see Appendix C) and sequence # is numbered sequentially starting at 1 for each asset type.
- In the CMMS <u>Asset module</u>, the CMMS Administrator creates an asset with an **OPERATING** status and provides as much detailed information about the asset as available to include: location, install date, manufacturer, serial #, asset classification (see **Appendix D**), and the system for which it is primarily used in (see **Appendix E**).
- Two statuses are used for CMMS assets: **OPERATING** = operational and **DECOMMISSIONED** = removed from operation.
- The CMMS Administrator then establishes a Preventive Maintenance (PM) schedule of planned maintenance work for an asset or assets at a particular location, assigning a work group, work type (see **Appendix F**), work owner, and job plan for the asset(s).
- In the CMMS <u>PM module</u>, PMs are grouped by location with the naming convention: *location-asset type-frequency*, where the PM frequency of work order generation is denoted by the following letter/number/combination: **A**=annually, **SA**=semi-annually, **Q**=quarterly, **B**=bi-monthly, **M**=monthly, and **W**=weekly. There are also multiple year frequencies such as: **3Y**=every 3 years and **5Y**=every 5 years.
- Two statuses are used for CMMS PMs: **ACTIVE** = scheduled to generate a PM work order and **INACTIVE** = not currently scheduled to generate a PM work order. When you create a PM it automatically gets saved in **DRAFT** status, which must then be changed to be **ACTIVE**.
- A PM work order is automatically created by the CMMS program on the scheduled release date (Due Date Lead Time) in the <u>Work Order module</u> (no service request is generated). The work order owner reviews the scheduled work and assigns a work lead. The CMMS Administrator may also generate a PM as needed by selecting Generate Work Orders from the "Select Action" menu and unchecking the Use Frequency Criteria box and clicking on OK.
- In a PM, a single asset may be referenced, or for multiple assets, a route is created and referenced in the PM. For multiple assets to be grouped similarly at a location, they are listed in a route in the CMMS <u>Route module</u> using a similar naming convention to the PM name. Routes have no status, but do provide 3 choices to select for generating PM work orders:
  - Child Work Orders = new work orders associated with the PM work order in a parent-child relationship are created
    for each asset listed in the route and are listed in the PM work order's <u>Plans</u> tab in the "Children of Work Order ..."
    section.
  - Entries in the Work Order's Multi Asset, Location and CI Table = assets in the route are listed in the PM work order's "Multiple Assets, Locations and Cis" section on the <u>Work Order</u> tab.
  - Work Order Tasks = assets in the route are listed as a sequence of tasks in the PM work order's "Tasks for Work
     Order ..." section on the <u>Plans</u> and <u>Actuals</u> tabs.

Version 1.0 1

- Job plans for tasks to be performed during a particular PM are created in the <u>Job Plan module</u> with a name representing the asset, frequency, and/or activity (such as inspection or calibration). Four statuses are used for CMMS Job Plans:
   ACTIVE = an active version of the job plan available for selection in a PM, INACTIVE = a non-active job plan, PNDREV = a pending revision status between REVISED and ACTIVE where changes can be made until the status is changed to ACTIVE, and REVISED = a version-controlled job plan copy containing changes made previously to the ACTIVE job plan.
- Removing an asset involves deleting it from a route if there are multiple assets or deleting it from a PM if there is just a single asset and then changing the asset status from **OPERATING** to **DECOMMISSIONED**.
- Corrective Maintenance (CM) and Service Work (SW) issues discovered as well as Material Acquisition (MATL), Modernization (MOD) and Capital Project (CP) efforts require a user to submit a service request. A work request front end application outside of Maximo in **ServiceNow** is used to input a service request into the CMMS.
- Only Facilities personnel are able to select a work group when submitting a service request. All other service requests show up in the Maximo **StartCenter** module with a work group of "OTHER".
- Service request priorities are selected as follows: 1 (Low-28 days to complete), 3 (Medium-14 days to complete), and 5 (High-7 days to complete), which is used to determine the target finish date when a work order is created.
- The CMMS Administrator reviews the incoming list of **PENDING** service requests in the <u>Start Center module</u> for <u>all</u> work groups to determine the affected work group (see **Appendix F**) and assign the appropriate job type (see **Appendix G**). This allows each facilities work group to see only the service requests that they need to accept to be worked on. Those with an unclear work group, job type or encompassing complex issues are assigned to the **FM** group to be reviewed.
- Acceptance of the PENDING (initial status) service request in the CMMS <u>Start Center module</u> by the managing work group initiates the creation of a work order in the <u>Work Order module</u>. The work location(s) is/are required. Where possible, the affected asset(s) should be added.
- Based on the work to be performed and the repair/replacement cost(s), the CMMS Administrator assigns the appropriate work type (see **Appendixes F** and **G**) and the work order owner assigns a work lead. All work orders created from a service request are automatically assigned a "CM" work type by the CMMS system, which is then reviewed and updated as needed. The CMMS Administrator frequently queries the work orders to ensure they are categorized correctly for metrics reporting. Work orders encompassing multiple locations are able to store each location near the bottom of the main work order page, which the CMMS Administrator frequently checks for as well.
- Once accepted, the <u>service request</u> status becomes **WORKING** and the <u>work order</u> status becomes **APPR** (initial status), except where a waiting status (**WAPPR**, **WMATL**, **WPCOND**, or **WSCH**) may be required for performing initial ePAS (Electronic Permit Administration) job hazard assessment and mitigation preparation tasks.
- See Appendix H for the available service request and work order statuses. Service requests of any status may be viewed
  in the <u>Service Request module</u> and the work order owner, lead or work group manager/coordinator changes the status
  to <u>CLOSED</u> after all associated work orders are completed (<u>COMP</u>), closed (<u>CLOSE</u>), or canceled (<u>CAN</u>, <u>CANCEL-NOACCESS</u>, or <u>CANCEL-NR</u>).

• See below Appendices for further details.

Version 1.0 2

**Appendix A** – Below details a list of the **CMMS modules** referenced in this document:

| CMMS Module                                                          | Description                                                                                                    |  |
|----------------------------------------------------------------------|----------------------------------------------------------------------------------------------------|--|
| Asset                                                                | Facility and site equipment managed in the CMMS database                                                                                                    |  |
| Preventive Maintenance                                               | Planned work scheduled at regular intervals to maintain assets                                                                                                    |  |
| Route                                                                | Grouping of multiple assets for a building/location                                                                                                    |  |
| Job Plan                                                             | List of work group tasks to be performed on an asset during routine preventive maintenance                                                                                                    |  |
| Service Request A formal request for maintenance work to be performe |                                                                                                    |  |
| Work Order                                                           | Information about maintenance work to be performed, where it is located, who it is assigned to, associated costs for labor and materials, work status, and when it is targeted for completion |  |
| Start Center                                                         | Default entrance into Maximo providing a view screen to monitor a work group's incoming (pending) service requests and open work orders (APPR, WAPPR, WSCH, WMATL, WPCOND statuses)           |  |

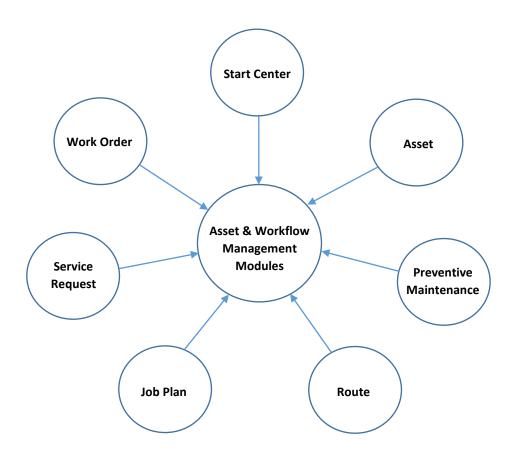

**Appendix B** - Use the following example list to determine the **asset type** to be used when naming an asset in the CMMS:

| Asset Type | Description                                                       | Managing Work Group |
|------------|-------------------------------------------------------------------|---------------------|
| AAD        | Audible Alarm Device                                              | Fire Protection     |
|            |                                                                   | Fire Protection     |
| AC         | Air Compressor   Fan Coil                                         | Mechanical          |
| ACC        | Air Cooled Condenser (Refrigerant Coil)                           | Mechanical          |
| ACU        | Air Conditioning Unit                                             | Mechanical          |
| ACWP       | Acid Chilled Water Pump                                           | Mechanical          |
| AHU        | Air Handling Unit                                                 | Mechanical          |
| ASCP       | Air Sampling Control Panel                                        | Fire Protection     |
| ASSD       | Air Sampling System Detector (VESDA)                              | Fire Protection     |
| ATS        | Automatic Transfer Switch                                         | Electrical          |
| AV         | Alarm Valve                                                       | Fire Protection     |
| AV/CH      | Alarm Valves / Check Valves on Riser                              | Fire Protection     |
| В          | Boiler                                                            | Mechanical          |
| BFP        | Backflow Preventer                                                | Mechanical          |
| BS         | Branch Selector                                                   | Mechanical          |
| CAM        | Security Camera                                                   | Electrical          |
| CATF       | Clean Agent/Total Flooding System                                 | Fire Protection     |
| CH         | Chiller                                                           | Mechanical          |
| СНН        | ARC Chiller                                                       | Mechanical          |
| CHMF       | Chemical Feeder                                                   | Mechanical          |
| CMS        | Panelboard                                                        | Electrical          |
| СР         | Panelboard                                                        | Electrical          |
| CRAC       | Computer Room Air Conditioning Unit (Direct Expansion)            | Mechanical          |
| CRAH       | Computer Room Air Handling Unit (Chilled Water Air Handling Unit) | Mechanical          |
| CRN        | Crane                                                             | Structural          |
| CRU        | Computer Room Unit                                                | Mechanical          |
| CRYO       | Panelboard                                                        | Electrical          |
| СТ         | Cooling Tower Cell                                                | Mechanical          |
| CTBS       | Cooling Tower Basin Strainer                                      | Mechanical          |
| CTF        | Cooling Tower Fan                                                 | Mechanical          |
| СТР        | Cooling Tower Pump                                                | Mechanical          |
| CTS        | Cooling Tower Strainer                                            | Mechanical          |
| CV         | Check Valve   Control Valve                                       | Fire Protection     |
| CWP        | Chilled Water Pump                                                | Mechanical          |
| DD         | Desiccant Air Dryer                                               | Mechanical          |
| DDC        | Direct Digital Control                                            | Mechanical          |
| DHU        | Dehumidification Unit                                             | Mechanical          |
| DOR        | Interior/Exterior Door                                            | Structural          |
| DS         | Disconnect/Distribution Switch                                    | Electrical          |
| DSD        | Duct Smoke Detector                                               | Fire Protection     |
| DWR        | Dewar                                                             | Mechanical          |
| ECB        | Enclosed Circuit Breaker                                          | Electrical          |
| EAC        | Exhaust Air Control                                               | Mechanical          |
| EF         | Exhaust Fan                                                       | Mechanical          |
| ELV        | Elevator                                                          | Fire Protection     |

| EMLIGHT | Emergency/Exit Light                               | Electrical      |
|---------|----------------------------------------------------|-----------------|
| ERU     | Energy Recovery Unit                               | Mechanical      |
| ESEF    | End Station Exhaust Fan                            | Mechanical      |
| EUH     | Electric Unit Heater                               | Mechanical      |
| EV      | Electric Vehicle                                   | Vehicles        |
| EVC     | Electric Vehicle Charging Station                  | Electrical      |
| EYE     | Eyewash/Safety Shower                              | Mechanical      |
| F       | Fan                                                | Mechanical      |
| FACP    | Fire Alarm Control Panel                           | Fire Protection |
| FC      | Fire Connection                                    | Fire Protection |
| FCU     | Fan Coil Unit                                      | Mechanical      |
| FDC     | Fire Department Connection                         | Fire Protection |
| FDU     | Fiber Distribution Unit                            | Electrical      |
| FL      | Incoming Fire Line                                 | Fire Protection |
| FPB     | Fan Powered Box                                    | Mechanical      |
| GEN     | Generator                                          | Electrical      |
| GTP     | Geothermal Pump                                    | Mechanical      |
| GTW     | Ground Test Well                                   | Electrical      |
| GWP     | Groundwater Pump                                   | Mechanical      |
| HD      | Heat Detector                                      | Fire Protection |
| HEX     | Heat Exchanger                                     | Mechanical      |
| HP      | Heat Pump                                          | Mechanical      |
| HPAF    | High Power Amplifier Fan                           | Mechanical      |
| HPP     | High Pressure Pump                                 | Mechanical      |
| HPU     | Heat Pump Unit                                     | Mechanical      |
| HRP     | Heat Recovery Pump                                 | Mechanical      |
| HRV     | Heat Recovery Ventilation                          | Mechanical      |
| HS      | Hood System                                        | Mechanical      |
| HTAPE   | Heat Trace Tape                                    | Electrical      |
| HUM     | Humidifier                                         | Mechanical      |
| HVAC    | Heating, Ventilation, and Air Conditioning Pnlbrds | Electrical      |
| HWP     | Hot Water Pump                                     | Mechanical      |
| HYDRANT | Fire Hydrant                                       | Fire Protection |
| ICE     | Ice Machine                                        | Mechanical      |
| IDF     | Intermediate Distribution Frame                    | Electrical      |
| IPC     | Integrated Power Center                            | Electrical      |
| IU      | Independent AC Unit                                | Mechanical      |
| L       | Lighting Panelboard                                | Electrical      |
| LAV     | Lavatory (Bathroom Sink)                           | Structural      |
| LCWF    | Low Conductivity Water Filter                      | Mechanical      |
| LCWP    | Low Conductivity Water Pump                        | Mechanical      |
| LDR     | Ladder                                             | Structural      |
| LHD     | Linear Heat Detector                               | Fire Protection |
| LP      | Lightning Protection                               | Electrical      |
| LS      | Lift Station                                       | Mechanical      |
| M       | Mechanical Panelboard                              | Electrical      |
| MAU     | Make-up Air Unit (Supply Air)                      | Mechanical      |
| MCB     | Main Circuit Breaker                               | Electrical      |
|         |                                                    |                 |
| MCC     | Motor Control Center                               | Electrical      |

| Main Distribution Frame                                                                                                    | Electrical                                                                                                    |
|----------------------------------------------------------------------------------------------------|----------------------------------------------------------------------------------------------------|
|                                                                                                    | Electrical                                                                                                    |
|                                                                                                    | Fire Protection                                                                                                    |
|                                                                                                    | Electrical                                                                                                    |
|                                                                                                    | Electrical                                                                                                    |
|                                                                                                    | Electrical                                                                                                    |
|                                                                                                    | Electrical                                                                                                    |
|                                                                                                    | Mechanical                                                                                                    |
|                                                                                                    | Structural                                                                                                    |
|                                                                                                    | Mechanical                                                                                                    |
|                                                                                                    | Mechanical                                                                                                    |
|                                                                                                    |                                                                                                    |
|                                                                                                    | Electrical                                                                                                    |
|                                                                                                    | Fire Protection                                                                                                    |
|                                                                                                    | Mechanical                                                                                                    |
|                                                                                                    | Fire Protection                                                                                                    |
| · · · · · · · · · · · · · · · · · · ·                                                                                                    | Fire Protection                                                                                                    |
|                                                                                                    | Electrical                                                                                                    |
| -                                                                                                    | Fire Protection                                                                                                    |
|                                                                                                    | Fire Protection                                                                                                    |
|                                                                                                    | Electrical                                                                                                    |
| Patch Panel                                                                                                    | Electrical                                                                                                    |
| P Chiller                                                                                                    | Mechanical                                                                                                    |
| PR Chilled Water Pump                                                                                                    | Mechanical                                                                                                    |
| Packaged Terminal Air Conditioner                                                                                                    | Mechanical                                                                                                    |
| Remote Control Center                                                                                                    | Fire Protection                                                                                                    |
| Refrigerated Dryer                                                                                                    | Mechanical                                                                                                    |
| Return Air Fan   Rack Fan                                                                                                    | Mechanical                                                                                                    |
| Roof Hatch                                                                                                    | Structural                                                                                                    |
| Radiant Heater Unit                                                                                                    | Mechanical                                                                                                    |
| Refrigerant Monitor                                                                                                    | Mechanical                                                                                                    |
| Road                                                                                                    | Structural                                                                                                    |
| Roof                                                                                                    | Structural                                                                                                    |
| Roof Top Air Unit                                                                                                    | Mechanical                                                                                                    |
| Definemation Unit                                                                                                    |                                                                                                    |
| Refrigeration Unit                                                                                                    | Mechanical                                                                                                    |
| Supply Air Fan                                                                                                    | Mechanical Mechanical                                                                                                    |
|                                                                                                    |                                                                                                    |
| Supply Air Fan                                                                                                    | Mechanical                                                                                                    |
| Supply Air Fan Smoke Detector                                                                                                    | Mechanical Fire Protection                                                                                                    |
| Supply Air Fan Smoke Detector Scrubber Exhaust Fan                                                                                                    | Mechanical Fire Protection Mechanical                                                                                                    |
| Supply Air Fan Smoke Detector Scrubber Exhaust Fan Sprinklers & Associated Piping                                                                                                    | Mechanical Fire Protection Mechanical Fire Protection                                                                                                    |
| Supply Air Fan  Smoke Detector  Scrubber Exhaust Fan  Sprinklers & Associated Piping  Systems Panelboard                                                                                           | Mechanical Fire Protection Mechanical Fire Protection Electrical                                                                                                    |
| Supply Air Fan Smoke Detector Scrubber Exhaust Fan Sprinklers & Associated Piping Systems Panelboard Substation                                                                                    | Mechanical Fire Protection Mechanical Fire Protection Electrical Electrical                                                                                                    |
| Supply Air Fan Smoke Detector Scrubber Exhaust Fan Sprinklers & Associated Piping Systems Panelboard Substation Switch Switchboard                                                                 | Mechanical Fire Protection Mechanical Fire Protection Electrical Electrical Electrical Electrical                                                                                       |
| Supply Air Fan  Smoke Detector  Scrubber Exhaust Fan  Sprinklers & Associated Piping  Systems Panelboard  Substation  Switch                                                                       | Mechanical Fire Protection Mechanical Fire Protection Electrical Electrical Electrical                                                                                                  |
| Supply Air Fan Smoke Detector Scrubber Exhaust Fan Sprinklers & Associated Piping Systems Panelboard Substation Switch Switchboard Switchgear                                                      | Mechanical Fire Protection Mechanical Fire Protection Electrical Electrical Electrical Electrical Electrical                                                                            |
| Supply Air Fan Smoke Detector Scrubber Exhaust Fan Sprinklers & Associated Piping Systems Panelboard Substation Switch Switchboard Switchgear Truck Access Exhaust Fan (Halls A, B, C)             | Mechanical Fire Protection Mechanical Fire Protection Electrical Electrical Electrical Electrical Electrical Mechanical                                                                 |
| Supply Air Fan Smoke Detector Scrubber Exhaust Fan Sprinklers & Associated Piping Systems Panelboard Substation Switch Switchboard Switchgear Truck Access Exhaust Fan (Halls A, B, C) Unit Heater | Mechanical Fire Protection Mechanical Fire Protection Electrical Electrical Electrical Electrical Electrical Mechanical Mechanical                                                      |
|                                                                                                    | PR Chilled Water Pump Packaged Terminal Air Conditioner Remote Control Center Refrigerated Dryer Return Air Fan   Rack Fan Roof Hatch Radiant Heater Unit Refrigerant Monitor Road Roof |

| VACP           | Vacuum Pump                                    | Mechanical      |
|----------------|------------------------------------------------|-----------------|
| VAV            | Variable Air Volume Box                        | Mechanical      |
| VFD            | Variable Frequency Drive                       | Mechanical      |
| VIU            | Variable Refrigerant Flow (VRF) - Indoor Unit  | Mechanical      |
| VLV            | Distribution Valve                             | Mechanical      |
| VOU            | Variable Refrigerant Flow (VRF) - Outdoor Unit | Mechanical      |
| VRFC           | Variable Refrigerant Fan Coil                  | Mechanical      |
| WATER<br>METER | Water Meter                                    | Engineering     |
| WC             | Water Closet (Toilet)                          | Structural      |
| WFN            | Water Fountain                                 | Structural      |
| WFS            | Water Flow Switch                              | Mechanical      |
| WH             | Water Heater (Electric, Gas)                   | Mechanical      |
| WS             | Wet Standpipe                                  | Fire Protection |
| WU             | Window Unit                                    | Mechanical      |
| WWHP           | Water-Water Heat Pump                          | Mechanical      |
| XFMR           | Transformer                                    | Electrical      |

= Acronym is used for multiple asset types

**Note**: this list may be viewed/updated here: M:\facilities\Software\Maximo\Acronyms for Assets.

**Appendix C** – Use the JLab Site Plan below to determine the **location** for an **asset** in the CMMS:

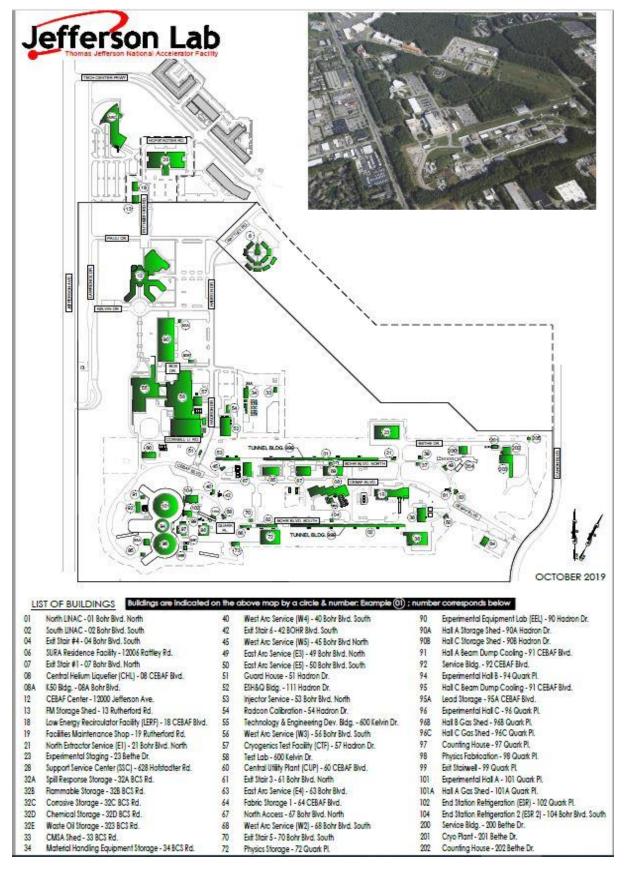

**Note:** site plan is located at <u>m:\facilities\Master Documents\Drawings\Site Plans</u>. See next page for more locations.

The following are non-numbered locations, offsite warehouses, or non-specific site locations:

ARC = Applied Research Center

AWN = Acid Waste Neutralization

BC2 = Blue Crab Road Warehouse (offsite)

CHW = Chilled Water Distribution

CMSA = Central Materials Storage Area

**COMM = Communications Distribution** 

CT = Cooling Towers (associated with bldgs: 08, 200, 38, 57, 58, 67, & 92)

CW = Condenser Water Distribution

DITCHES = Ditches

E = Equipment Costpoint Costs (associated with bldgs: 101, 203, 94, 96, & 999)

EMSA = East Materials Storage Area

ELEC = Electrical Distribution

**EVC = Electric Vehicle Charging Stations** 

FENCING = Security Fencing

KIOSKS = Smoking Kiosks

LCW = Low Conductivity Water Distribution

LIGHTS = Street Lights

NGAS = Natural Gas Distribution

PARKING = Parking

POND-E = Retention Pond - East Side of JLab

POND-N = Retention Pond - North Side of JLab

RM = Boundary Radiation Monitors

ROADS = Roads

SEWER = Sanitary Sewer

SIDEWALK = Sidewalks

STRMPIPE = Stormwater Piping

TS = Thimble Shoals Warehouse

WATER = Potable Water Distribution

WB = Warwick Blvd Warehouse (offsite)

WELLS = Ground Water Monitoring Wells

WMSA = West Materials Storage Area

**Appendix D** - Use the following list to determine the **CMMS classification** to be assigned to an <u>asset</u> in the CMMS:

| CMMS Asset Classification * | Asset Classification Description      |
|-----------------------------|---------------------------------------|
| Electrical Grounding        | Electrical : Grounding                |
| Electrical Generator        | Electrical : Power Generation         |
| Heat Trace                  | Electrical : Heat Distribution        |
| Panelboards                 | Electrical : Power Distribution       |
| Transformers                | Electrical : Power Distribution       |
| Conveying                   | Fire Protection: Elevator             |
| Fire Detection              | Fire Protection : Fire Detection      |
| Fire Suppression            | Fire Protection : Fire Suppression    |
| N2 Generator                | Fire Protection: Gas Generation       |
| Cranes & Hoists             | Material Handling Equipment           |
| Air Compressor              | Mechanical : Air Compressor           |
| Cooling Towers              | Mechanical : Cooling Tower            |
| Mechanical                  | Mechanical (Generic Placeholder)      |
| Refrigerant Monitor         | Mechanical : Refrigerant Monitoring   |
| VFD                         | Mechanical : Variable Frequency Drive |
| Valve                       | Mechanical : Water Distribution       |
| Water Meter                 | Mechanical : Water Monitoring         |
| Door                        | Structural : Door                     |
| Ladder                      | Structural : Ladder                   |
| Plumbing                    | Structural : Plumbing                 |
| Roof Hatch                  | Structural : Roofing                  |
| Roofing                     | Structural : Roofing                  |

<sup>\*</sup> An asset classification is a configurable template the CMMS Administrator creates/updates and references in an asset's **Specifications** tab, providing an additional set of modifiable specification fields to populate for an asset.

**Appendix E** - Use the following list to determine the **system name**, representing the function for which it is mainly used (formatted in a UNIFORMAT II Level 2 Group Element classification for building specifications & related sitework – see <a href="https://fims.doe.gov/caisinfo/Documents/CAS/Uniformat\_II\_Level1-3.pdf">https://fims.doe.gov/caisinfo/Documents/CAS/Uniformat\_II\_Level1-3.pdf</a>), assigned to an asset type in the CMMS:

| Asset Type(s) – from Appendix B *                                    | System Name                                       |
|----------------------------------------------------------------------|---------------------------------------------------|
| LDR                                                                  | B10 Superstructure                                |
| OHD                                                                  | B20 Exterior Enclosure, Exterior Doors            |
| RH,ROOF                                                              | B30 Roofing, Roof Coverings                       |
| CRN,ELV                                                              | D10 Conveying, Hoists & Cranes                    |
| AC,SC                                                                | D20 Plumbing, Compressed Air                      |
| LAV,UR,US,WC                                                         | D20 Plumbing, Plumbing Fixtures                   |
| N2-GEN                                                               | D20 Plumbing, Industrial Gas Distribution         |
| EYE                                                                  | D20 Plumbing, Industrial Safety Fixture           |
| GWP                                                                  | D20 Plumbing, Storm Drainage                      |
| BFP,HPP,WATER METER,WFN,WFS                                          | D20 Plumbing, Water Distribution                  |
| WH,WWHP                                                              | D20 Plumbing, Water Heating                       |
| AC,ACC,ACU,AHU,CRAC,CRAH,CRU,ICE,IU,PACU,PTAC,RD,RTU,VIU,VOU,VRFC,WU | D30 HVAC, Air Cooling                             |
| DD,DHU,ERU,FC,FCU,FPB,GTP,HEX,HP,HPU,HRP,HUM,OAU,VAV,VFD             | D30 HVAC, Air Distribution                        |
| EUH,RHU,UH                                                           | D30 HVAC, Air Heating                             |
| CH,PCH,RU                                                            | D30 HVAC, Chiller                                 |
| nc .                                                                 | D30 HVAC, HVAC Controls &                         |
| BS                                                                   | Instrumentation                                   |
| CT,CT-BS,CTF,CTP,CTS                                                 | D30 HVAC, Cooling Tower                           |
| НТАРЕ                                                                | D30 HVAC, Electrical Heating                      |
| OME,OWS                                                              | D30 HVAC, Filtration                              |
| RM                                                                   | D30 HVAC, HVAC Leak Detection                     |
| LCWF,LCWP                                                            | D30 HVAC, Process Cooling                         |
| F,HPAF,HRV,RF,SF                                                     | D30 HVAC, Ventilation                             |
| EF,ESEF,HS,PB,SEF                                                    | D30 HVAC, Ventilation Exhaust                     |
| MAU,SAF                                                              | D30 HVAC, Ventilation Supply Air                  |
| ACWP,CWP,PCWP,PRCWP                                                  | D30 HVAC, Water Cooling                           |
| B,HWP                                                                | D30 HVAC, Water Heating                           |
| CHMF                                                                 | D30 HVAC, Water Treatment                         |
| AV,PH                                                                | D40 Fire Protection, Communication and Alarm      |
| DSD,FACP,HD,LHD,MS,PAD3,RCC,SD                                       | D40 Fire Protection, Fire Detection               |
| AV/CH,CATF,CV,FDC,FL,HYDRANT,PA,PIV,SHP,WS                           | D40 Fire Protection, Fire Suppression             |
| ASCP,ASSD                                                            | D40 Fire Protection, Early Smoke Detection        |
| ATS,DS,GEN,panelboards,switchboards,switches,XFMR                    | D50 Electrical, Electrical Service/Distribution   |
|                                                                      | G30 Sitework Mechanical Utilities, Process        |
| DEWAR                                                                | Gas & Liquid Storage                              |
|                                                                      | G30 Sitework Mechanical Utilities, Sanitary       |
| LS                                                                   | Sewer                                             |
| GTW                                                                  | G40 Sitework Electrical Utilities, Grounding Loop |
| unit substations                                                     | G40 Sitework Electrical Utilities, Substation     |
| diffe Substitutions                                                  | G-0 Sitework Electrical Offices, Substation       |

<sup>\*</sup> Lower case designations represent asset types which do not conform to the standard naming convention listed in **Appendix B**.

**Appendix F** – Use the following lists to determine the **work group** and **work type** to be assigned to a work order in the CMMS:

| Work<br>Groups | Description             | Group Default Work<br>Order Owner | PM Coordinator(s)             |
|----------------|-------------------------|-----------------------------------|-------------------------------|
| FM             | Facilities Management   | David Fazenbaker                  | Tracy Draine / Linda Sippel   |
| FME            | Electrical              | Todd Kujawa                       | Todd Kujawa / Howard Dunlap   |
| FMENG          | Engineering             | Linda Sippel                      | Tracy Draine / Linda Sippel   |
| FMFS           | Fire Protection         | Tim Minga                         | Lee Johnson / Robert Myles    |
| FMM            | Mechanical              | Mike Sprouse                      | Mike Sprouse / Bobby Simone   |
| FMO            | Facilities Maint. & Ops | Wayne Williams                    | Wayne Williams / Al Porto     |
| FMO-MH         | Material Handling       | Joe Thomas                        | Joe Thomas                    |
| FMO-P          | Plumbing                | Wayne Williams                    | Wayne Williams / Al Porto     |
| FMO-S          | Structural              | Wayne Williams                    | Wayne Williams / Al Porto     |
| FMO-VG         | Vehicles                | Joe Thomas                        | Joe Thomas                    |
| FMSS           | Security & Services/ACS | Mike Lewellen                     | Mike Lewellen / Russell Pitts |
| LOCKS          | Keys & Locks            | Wayne Williams                    | Wayne Williams / Al Porto     |
| PROP           | Property                | Jay Draughn                       | Jay Draughn / Jerry Mitchell  |

| Work<br>Types | Description             |
|---------------|-------------------------|
| CM            | Corrective Maintenance  |
| CMGT          | Construction Management |
| СР            | Capital Project         |
| CSTN          | Construction            |
| DSGN          | Design                  |
| MATL          | Material                |
| MOD           | Modernization           |
| PM            | Preventive Maintenance  |
| PMF           | PM Find (ie: CM)        |
| SOW           | Scope of Work           |
| STDY          | Study                   |
| SW            | Service Work            |

**Appendix G** – Use the following list to determine the **work group**, **work type** and **work classification** (job type) to be assigned to the work order and the average number of days it is expected to be open with respect to the priority:

|                                                                         | Facilities Management 9 Legistics (FM91) Work Degreet Crown Assignments |                       |                                           |              |  |  |
|-------------------------------------------------------------------------|-------------------------------------------------------------------------|-----------------------|-------------------------------------------|--------------|--|--|
| Facilities Management & Logistics (FM&L) Work Request Group Assignments |                                                                         |                       |                                           |              |  |  |
| Work<br>Group                                                           | Work Request Description                                                | # Days To<br>Complete | Work Classification (Job Type) *          | Work<br>Type |  |  |
| FMSS                                                                    | Access Control : Modify/New                                             | 180                   | ACCESSN - Modify/New                      | MOD          |  |  |
| FMSS                                                                    | Access Control : Repair/Maintenance                                     | 28                    | ACCESSR - Repair/Maintenance              | CM           |  |  |
|                                                                         | Appliances                                                              | 28                    | APPLIANCES - Appliances                   | SW           |  |  |
|                                                                         | Architectural : Modify/New                                              | 180                   | ARCHITN - Modify/New                      | MOD          |  |  |
| FMO-S                                                                   | Architectural : Repair/Maintenance                                      | 28                    | ARCHITR - Repair/Maintenance              | CM           |  |  |
|                                                                         | Audio-Visual Equipment : Modify/New                                     | 180                   | AUDION - Modify/New                       | MOD          |  |  |
| FMSS                                                                    | Audio-Visual Equipment : Repair/Maintenance                             | 28                    | AUDIOR - Repair/Maintenance               | CM           |  |  |
| FMO-S                                                                   | Cafeteria Equipment                                                     | 28                    | CAFETERIA - Cafeteria                     | SW           |  |  |
|                                                                         | Capital Projects                                                        | 1080                  | PLANNING - Planning                       | СР           |  |  |
|                                                                         | Carpentry : Modify/New                                                  | 180                   | CARPN - Modify/New                        | MOD          |  |  |
| FMO-S                                                                   | Carpentry : Repair/Maintenance                                          | 28                    | CARPR - Repair/Maintenance                | CM           |  |  |
|                                                                         | Civil : Modify/New                                                      | 180                   | CIVILN - Modify/New                       | MOD          |  |  |
|                                                                         | Civil : Repair/Maintenance                                              | 28                    | CIVILR - Repair/Maintenance               | CM           |  |  |
| -                                                                       | Doors & Windows : Modify/New                                            | 180                   | DOORN - Modify/New                        | MOD          |  |  |
|                                                                         | Doors & Windows : Repair/Maintenance                                    | 28                    | DOORR - Repair/Maintenance                | CM           |  |  |
|                                                                         | Drafting : Modify/New                                                   | 180                   | DRAFTN - Modify/New                       | MOD          |  |  |
|                                                                         | Drafting : Repair/Maintenance                                           | 28                    | DRAFTR - Repair/Maintenance               | CM           |  |  |
|                                                                         | Electrical : Lighting : Modify/New                                      | 180                   | LIGHTN - Modify/New                       | MOD          |  |  |
|                                                                         | Electrical: Lighting: Repair/Maintenance                                | 28                    | LIGHTR - Repair/Maintenance               | CM           |  |  |
|                                                                         | Electrical: Power: Modify/New                                           | 180                   | POWERN - Modify/New                       | MOD          |  |  |
| -                                                                       | Electrical : Power : Repair/Maintenance                                 | 28                    | POWERR - Repair/Maintenance               | CM           |  |  |
| -                                                                       | Elevator : Modify/New                                                   | 180                   | ELEVN - Modify/New                        | MOD          |  |  |
|                                                                         | Elevator : Repair/Maintenance                                           | 28                    | ELEVR - Repair/Maintenance                | CM           |  |  |
|                                                                         | Emergency Preparedness & Response                                       | 7                     | EMERG - Emergency Preparedness & Response | SW           |  |  |
|                                                                         | Environmental : Modify/New                                              | 180                   | ENVIRN - Modify/New                       | MOD          |  |  |
|                                                                         | Environmental : Repair/Maintenance                                      | 28                    | ENVIRR - Repair/Maintenance               | CM           |  |  |
|                                                                         | Environmental Response/Action                                           | 28                    | ENVIRRES - Environmental                  | CM           |  |  |
|                                                                         | Finishes : Ceiling : Modify/New                                         | 180                   | CEILINGN - Modify/New                     | MOD          |  |  |
|                                                                         | Finishes : Ceiling : Repair/Maintenance                                 | 28                    | CEILINGR - Repair/Maintenance             | CM           |  |  |
|                                                                         | Finishes : Floor : Modify/New                                           | 180                   | FLOORN - Modify/New                       | MOD          |  |  |
|                                                                         | Finishes : Floor : Repair/Maintenance                                   | 28                    | FLOORR - Repair/Maintenance               | CM           |  |  |
|                                                                         | Fire Protection : Modify/New                                            | 180                   | FIREN - Modify/New                        | MOD          |  |  |
|                                                                         | Fire Protection : Repair/Maintenance                                    | 28                    | FIRER - Repair/Maintenance                | CM           |  |  |
|                                                                         | Fitness Equipment                                                       | 28                    | FITNESS - Fitness Equipment               | SW           |  |  |
|                                                                         | Furniture : Modify/New                                                  | 180                   | FURNISHN - Modify/New                     | MOD          |  |  |
| FMO-S                                                                   | Furniture : Repair/Maintenance                                          | 28                    | FURNISH - Repair/Maintenance              | SW           |  |  |
|                                                                         | Gates & Fences : Modify/New                                             | 180                   | GATESN - Modify/New                       | MOD          |  |  |
| FMO                                                                     | Gates & Fences : Repair/Maintenance                                     | 28                    | GATESR - Repair/Maintenance               | CM           |  |  |
| FMO                                                                     | Grounds/Landscaping                                                     | 28                    | GROUNDS - Grounds                         | SW           |  |  |
|                                                                         | Hang/Install signs, pictures, whiteboards,                              |                       | HANG - Hang/Install signs, pictures,      |              |  |  |
| IFIV(()-\                                                               | keyboard trays, etc.                                                    | 28                    | whiteboards, keyboard trays, etc.         | SW           |  |  |
|                                                                         | Inspections                                                             | 28                    | INSPEC - Inspections                      | SW           |  |  |
| FMENG                                                                   | Inspections                                                             | 28                    | INSPEC - Inspections                      | SW           |  |  |

| FMSS   | Janitorial service                                  | 7   | JANSERV - Janitorial                 | SW  |
|--------|-----------------------------------------------------|-----|--------------------------------------|-----|
| LOCKS  | Key Request                                         | 28  | KEY REQUEST - Key Request            | SW  |
| LOCKS  | Locks : Modify/New                                  | 180 | KEYN - Locks Modify/New              | MOD |
| LOCKS  | Locks : Repair/Maintenance                          | 7   | KEYR - Locks Repair/Maintenance      | CM  |
| FMO-MH | Material Handling Equipment : Modify/New            | 180 | MATHANDN - Modify/New                | MOD |
| FMO-MH | Material Handling Equipment : Repair/Maintenance    | 28  | MATHANDR - Repair/Maintenance        | СМ  |
| FMM    | Mechanical : HVAC : Modify/New                      | 180 | HVACN - Modify/New                   | MOD |
| FMM    | Mechanical : HVAC : Repair/Maintenance              | 7   | HVACR - Repair/Maintenance           | CM  |
| FMM    | Mechanical: Process Cooling/LCW: Modify/New         | 180 | PROCESSN - Modify/New                | MOD |
| FMM    | Mechanical: Process Cooling/LCW: Repair/Maintenance | 28  | PROCESSR - Repair/Maintenance        | СМ  |
| FMSS   | Meetings/Special Events : Room Setup                | 7   | ROOMSET - Meeting Room Setup         | SW  |
| FMSS   | Meetings/Special Events : Special Event             | 7   | SPEEVT - Special Event Setup         | SW  |
| PROP   | Office & Staff Relocation                           | 7   | INTEROFF - Office & Staff Relocation | SW  |
| FMENG  | Other                                               | 28  | OTHER - Other                        | SW  |
| PROP   | PROP - Property Moves                               | 28  | PROP - Property Moves                | SW  |
| FMO-S  | Painting : Modify/New                               | 180 | PAINTN - Modify/New                  | MOD |
| FMO-S  | Painting : Repair/Maintenance                       | 28  | PAINTR - Repair/Maintenance          | CM  |
| FMSS   | Pest Control Services                               | 28  | PEST - Pest Control                  | SW  |
| FMENG  | Plumbing : Modify/New                               | 180 | PLUMBN - Modify/New                  | MOD |
| FMO-P  | Plumbing : Repair/Maintenance                       | 7   | PLUMBR - Repair/Maintenance          | CM  |
| FMENG  | Project Mgmt : Modify/New                           | 180 | PROJMGTN - Modify/New                | MOD |
| FMENG  | Project Mgmt : Repair/Maintenance                   | 28  | PROJMGTR - Repair/Maintenance        | CM  |
| FM     | Project Request                                     | 180 | PROJ - Project Request               | СР  |
| FMSS   | Refuse & Recycling                                  | 7   | REFUSE - Refuse/Recycling            | SW  |
| FMENG  | Roads & Paving : Modify/New                         | 180 | ROADPAVN - Modify/New                | MOD |
| FMO    | Roads & Paving : Repair/Maintenance                 | 28  | ROADPAVR - Repair/Maintenance        | CM  |
| FMENG  | Roofing : Modify/New                                | 180 | ROOFN - Modify/New                   | MOD |
| FMO-S  | Roofing : Repair/Maintenance                        | 28  | ROOFR - Repair/Maintenance           | SW  |
| FMSS   | Security                                            | 7   | SECUR - Security                     | SW  |
| FMO    | Snow Removal                                        | 7   | SNOW REMOVAL - Snow Removal          | SW  |
| FMENG  | Space Request                                       | 180 | SPACE - Space Request                | СР  |
| FMENG  | Stormwater Drainage : Modify/New                    | 180 | STORMN - Modify/New                  | MOD |
| FMO    | Stormwater Drainage : Repair/Maintenance            | 28  | STORMR - Repair/Maintenance          | CM  |
| FMENG  | Structural : Modify/New                             | 180 | STRUCN - Modify/New                  | MOD |
| FMO-S  | Structural : Repair/Maintenance                     | 28  | STRUCR - Repair/Maintenance          | CM  |
| FMENG  | Telecommunications : Modify/New                     | 180 | TELEN - Modify/New                   | MOD |
| FME    | Telecommunications : Repair/Maintenance             | 28  | TELER - Repair/Maintenance           | CM  |
|        | Vehicles & Golf Carts                               | 7   | VEHICLE - Vehicles & Golf Carts      | SW  |
| FMENG  | Water : Modify/New                                  | 180 | WATERN - Modify/New                  | MOD |
| FMO-P  | Water : Repair/Maintenance                          | 28  | WATERR - Repair/Maintenance          | SW  |
|        | 1 ,                                                 | 1   | 1 /                                  |     |

<sup>\*</sup> A work request classification is selected from a list of facilities maintenance job types in the **Submit Work Request** front end application. Users with Maximo administrative access may view/update the above items here: <a href="https://mis.jlab.org/mis/apps/facilities/changeClassGroup.cfm">https://mis.jlab.org/mis/apps/facilities/changeClassGroup.cfm</a>.

Appendix H – Use the following lists to denote the life cycle statuses for service requests and work orders in the CMMS:

| Service<br>Request<br>Statuses | Description                          |
|--------------------------------|--------------------------------------|
| PENDING                        | Service request is awaiting          |
|                                | acceptance by managing work group    |
| REASSIGNED                     | Assign service request to a new      |
|                                | work group                           |
| WORKING                        | Service request has open             |
|                                | (incomplete) work order(s)           |
| CLOSED                         | Work order(s) is/are no longer open, |
|                                | service request is complete or       |
|                                | canceled                             |
| DEFERRED                       | Service request put on backlog       |

| Work Order<br>Statuses | Description                                                        |
|------------------------|--------------------------------------------------------------------|
| APPR                   | Approved for work                                                  |
| CAN                    | Canceled – generic for work not done                               |
| CANCEL-NOACCESS        | Canceled - no access to work site                                  |
| CANCEL-NR              | Canceled – no resources (facility technicians) available           |
| CLOSE                  | PM due date reached, work status unknown – no labor hours recorded |
| СОМР                   | Work status complete, labor<br>hours recorded                      |
| FLDWRKCOMP             | Field work complete (for facility technicians)                     |
| WAPPR                  | Waiting for work approval                                          |
| WMATL                  | Waiting for material                                               |
| WPCOND                 | Waiting for facility/work area access (plant conditions)           |
| WSCH                   | Waiting for work to be scheduled                                   |

- PENDING status changes available: REASSIGNED, WORKING, CLOSED, DEFERRED
- REASSIGNED status changes available: PENDING, WORKING, CLOSED, DEFERRED
- WORKING status changes available: CLOSED, DEFERRED
- **CLOSED** no further status changes available
- DEFERRED status changes available: WORKING, CLOSED
- APPR work approved; status changes available: CANCEL-NOACCESS, CANCEL-NR, CLOSE, COMP, FLDWRKCOMP, WAPPR, WMATL, WPCOND, and WSCH
- CAN work canceled; no further status changes available
- CANCEL-NOACCESS no site access; status changes available: CANCEL-NR, CLOSE, and COMP
- CANCEL-NR no resources available; status changes available: CANCEL-NOACCESS, CLOSE, and COMP
- CLOSE CMMS administrator closed; no further status changes available
- COMP work completed; status changes available: CANCEL-NOACCESS, CANCEL-NR, CLOSE
- FLDWRKCOMP field work completed; status changes available: CANCEL-NOACCESS, CANCEL-NR, COMP, WAPPR, and WMATL
- WAPPR awaiting approval; status changes available: APPR, CAN, CANCEL-NOACCESS, CANCEL-NR, CLOSE, COMP, FLDWRKCOMP, WMATL, WPCOND, and WSCH
- **WMATL** awaiting material; status changes available: CANCEL-NOACCESS, CANCEL-NR, CLOSE, COMP, FLDWRKCOMP, and WAPPR
- **WPCOND** awaiting plant conditions; status changes available: APPR, CANCEL-NOACCESS, CANCEL-NR, COMP, FLDWRKCOMP, WAPPR, WMATL, and WSCH
- WSCH awaiting scheduling; status changes available: APPR, CANCEL-NOACCESS, CANCEL-NR, COMP, FLDWRKCOMP, WAPPR, WMATL, and WPCOND

See the next page for a process flow for work requests.

Process Flow for Work Order (WO) Requests (update work log for any status change):

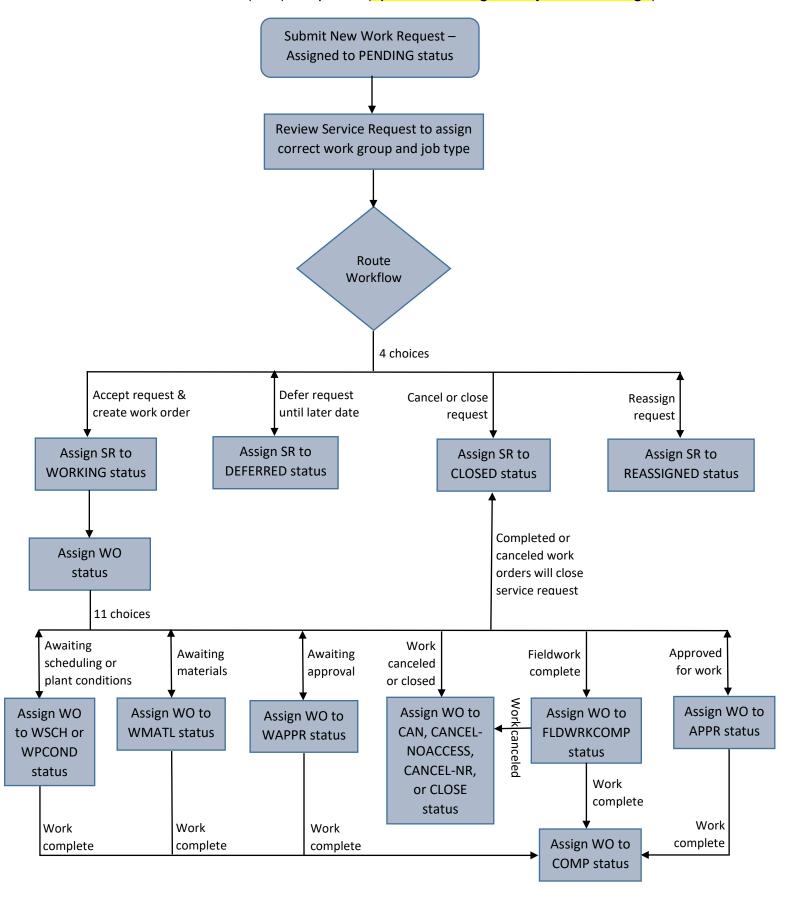